**[管祥杰](https://zhiliao.h3c.com/User/other/0)** 2008-12-11 发表

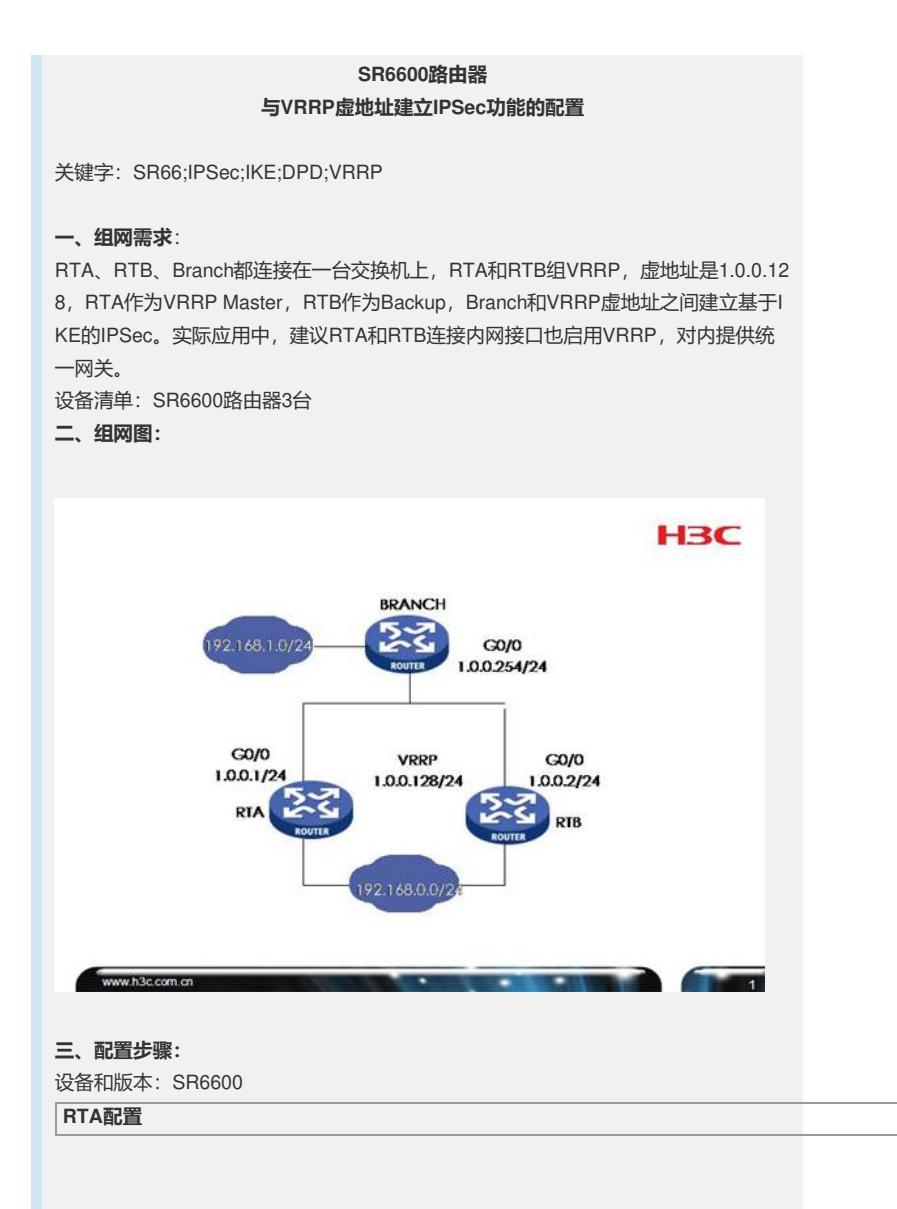

# //配置DPD组vrrp,采用默认配置10秒空闲计时,5秒应答等候超时 **ike dpd vrrp** # //IKE Peer配置 ike peer Branch pre-shared-key h3c remote-address 1.0.0.254 local-address 1.0.0.128 //指定dpd组 **dpd vrrp** # //IPSec提议配置 ipsec proposal def # //IPSec策略配置 ipsec policy branch 1 isakmp security acl 3000 ike-peer branch proposal def # //ACL配置 acl number 3000 rule 0 permit ip source 192.168.0.0 0.0.0.255 destination 192.168.1.0 0.0.0.255 # //对接接口 interface GigabitEthernet0/0 port link-mode route ip address 1.0.0.1 255.255.255.0 //配置VRRP组1的虚地址1.0.0.128,使用默认优先级 **vrrp vrid 1 virtual-ip 1.0.0.128** //绑定IPSec策略 ipsec policy branch # ..<br>//内网接口 interface GigabitEthernet0/1 port link-mode route ip address 192.168.0.1 255.255.255.0 # //静态路由配置,使其进入IPSec接口 **ip route-static 192.168.1.0 255.255.255.0 1.0.0.254** # **RTB配置**

# //配置DPD组vrrp,采用默认配置10秒空闲计时,5秒应答等候超时 **ike dpd vrrp** # //IKE Peer配置 ike peer Branch pre-shared-key h3c remote-address 1.0.0.254 local-address 1.0.0.128 //指定dpd组 **dpd vrrp** # //IPSec提议配置 ipsec proposal def # //IPSec策略配置 ipsec policy branch 1 isakmp security acl 3000 ike-peer branch proposal def # //ACL配置 //ACL配置 acl number 3000 rule 0 permit ip source 192.168.0.0 0.0.0.255 destination 192.168.1.0 0.0.0.255 # //对接接口 interface GigabitEthernet0/0 port link-mode route ip address 1.0.0.2 255.255.255.0 //配置VRRP组1的虚地址1.0.0.128 **vrrp vrid 1 virtual-ip 1.0.0.128** //配置VRRP组1的优先级为80,使RTB成为Backup **vrrp vrid 1 priority 80** //绑定IPSec策略 ipsec policy branch # # //内网接口 interface GigabitEthernet0/1 port link-mode route ip address 192.168.0.2 255.255.255.0 # //静态路由配置,使其进入IPSec接口 **ip route-static 192.168.1.0 255.255.255.0 1.0.0.254** # **Branch上配置**

# //配置DPD组vrrp,采用默认配置10秒空闲计时,5秒应答等候超时 **ike dpd vrrp** # //IKE Peer配置 ike peer center pre-shared-key h3c remote-address 1.0.0.128 local-address 1.0.0.254 //指定dpd组 **dpd vrrp** # //IPSec提议配置 ipsec proposal def # //IPSec策略配置 ipsec policy center 1 isakmp security acl 3000 ike-peer center proposal def # //ACL配置 acl number 3000 rule 0 permit ip source 192.168.1.0 0.0.0.255 destination 192.168.0.0 0.0.0.255 # //对接接口 interface GigabitEthernet0/0 port link-mode route ip address 1.0.0.254 255.255.255.0 //绑定IPSec策略 ipsec policy center # //内网接口 interface GigabitEthernet0/0 port link-mode route ip address 192.168.1.1 255.255.255.0 # //静态路由配置,使其进入IPSec接口 **ip route-static 192.168.0.0 255.255.255.0 1.0.0.128** #

## **四、配置关键点**:

1) RTA和RTB上配置VRRP,参考VRRP典型配置;

2) RTA和RTB的IPSec配置一致,都指定IKE Local-address为VRRP虚地址;

3) Branch上IKE指定对端地址为VRRP虚地址

4) SR66需要B02版本才能支持该功能